## THE GLENSIDE COLOR COMPUTER CLUB

### Newsletter '85

# GREETINGS!!!

. :...

Well will you look at this, the second wave of Newsletter '85! Since this is only our second official Newsletter, I believe that a contest is in order, "NAME THE NEWSLETTER." We will except any and all suggestions for the official publication name either by phone or at the next club meeting. After we are in receipt of more then one suggestion, the club will select the winning name. Firet prize (and only prize) will receive a box of 10 DISKS. OK, the challenge is out, now it's up to you to respond!

# LAST MEETING IN REVIEW

.. **''** •'

Boy, does it seem to you that with each meeting comes a great product presentation? For all of you that missed our last meeting, missed out BIG. Ken Johnson gave us a full and detailed presentation on a new Video Digetiser (I think that is how you spell it). The Hardware/Software system will capture a Video image from either a Video Camera or a<br>VCR/Bata recorder. The system that Ken showed us, interfaces with GRAPHICOM I. As a VCR/Bata recorder. The system that Ken showed us, interfaces with GRAPHICOM I. matter of fact, GRAPHICOM I comes with. Once again, on behalf of the club, THANKS KEN.<br>For Ken that was two months in a row for product presentation (Feb. meeting being WORDPAC) .

#### APRIL MEETING PRESENTATION

For the April meeting we have something of a special treat. The boys from the Wood Dale Club will be showing off the Hard Disk Drive for the CoCo. This drive uses the operating system, OS-9 and along with the drive presentation, they will be showing the benefits of using 0S-9 as an operating system. I am sure all will want to be in attendance for this ·esentation .

# TIB- BITS

In with this Newsletter you will find what has been called the most complete list of all of the PEEKS for the CoCo. If by chance you know of any we forgot, please let us know. With a little luck, in the next Newsletter '85, a listing of all the POKES for the CoCo will be published.

# CLOSING NOTES

Remember, some of you owe dues for this year. I trust it is just an oversight and not a reflection of the club. Your dues (regardless of how low they are) help support the different programs and projects we want to do i.e., the second annual Glenside Color Computer Club CoCo-Fest that is planned for the meeting following the Chicago Rainbow Fest. The Chicago Rainbow-Fest will be on May 17, 18, 19 at the Hyatt Regency, Woodfield. Well talk at the next meeting, April 11th.

NOTICE: Did you hear that IBM will be dropping ALL production of their PC Jr? Software design and Hardware repairs will continue for the next 5 years per federal law, however, IBM sighted that retail sales could not support production. If memory serves me right, I believe the save statement was used for Adem! Having played with the PC Jr., I felt that it was a very good computer. Very over-priced, but still a solid system. I'm sorry to see IBM closing the door on the PC Jr., because, due to this system, we CoCo owners received third party software/hardware design & equipment that was cloned from the PC Jr., i.e. COCO MAX, DYNACALC, ROM PAC/DISK DRIVE MULTI-PAC HOOK UP, ETC. We can only hope that would-be PC Jr. buyers will take a good look at the CoCo. Dollar for dollar, the CoCo is<br>htill the best deal in town!!!

EDITOR: Ed Hathaway 8 West Stevenson Dr. Glendale Hts., IL 60139 (312) 462-0694

# PEEKS FOR THE COLOR COMPUTER

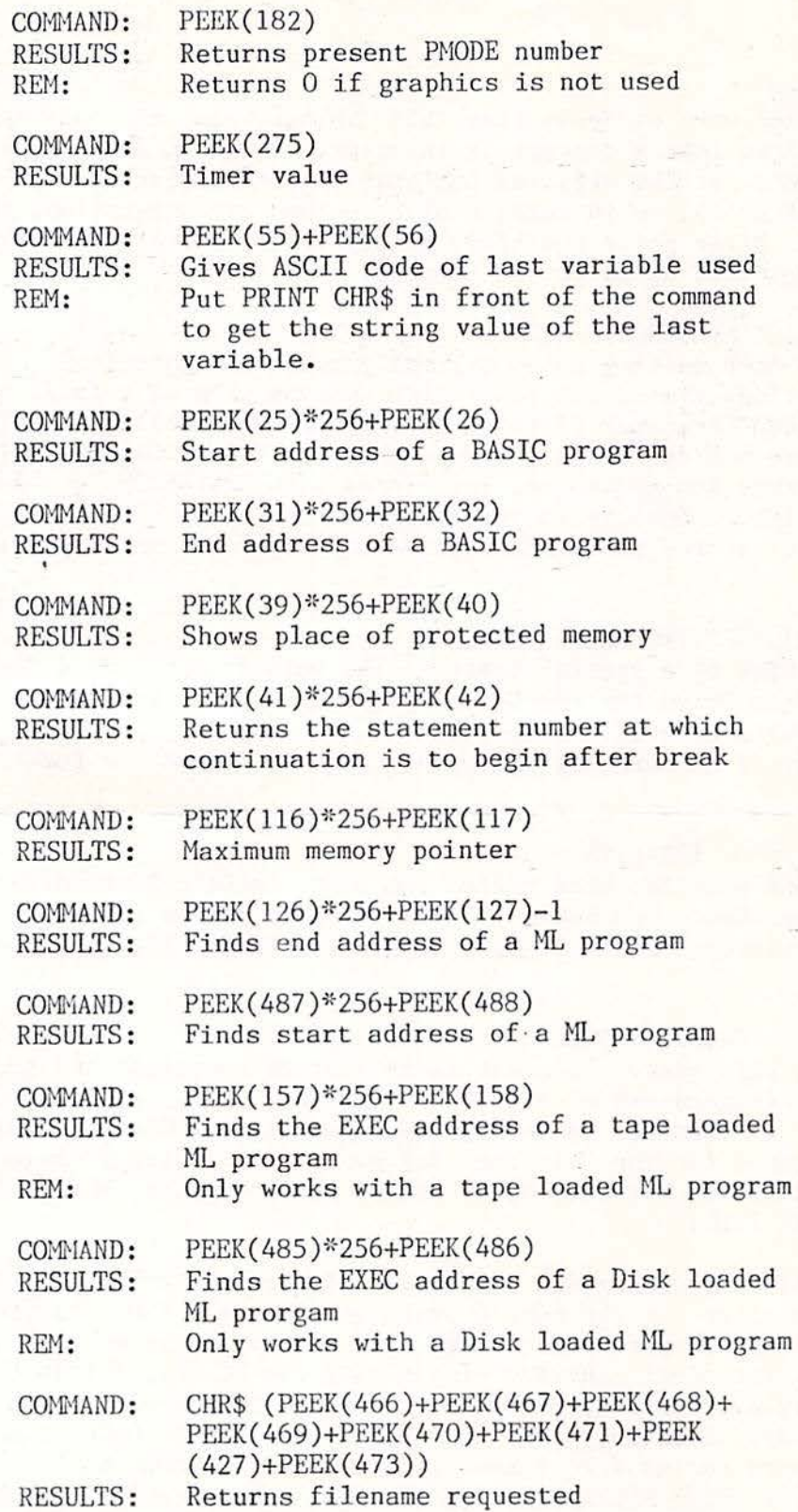

職 udia. 

 $321$  $-16$ 44

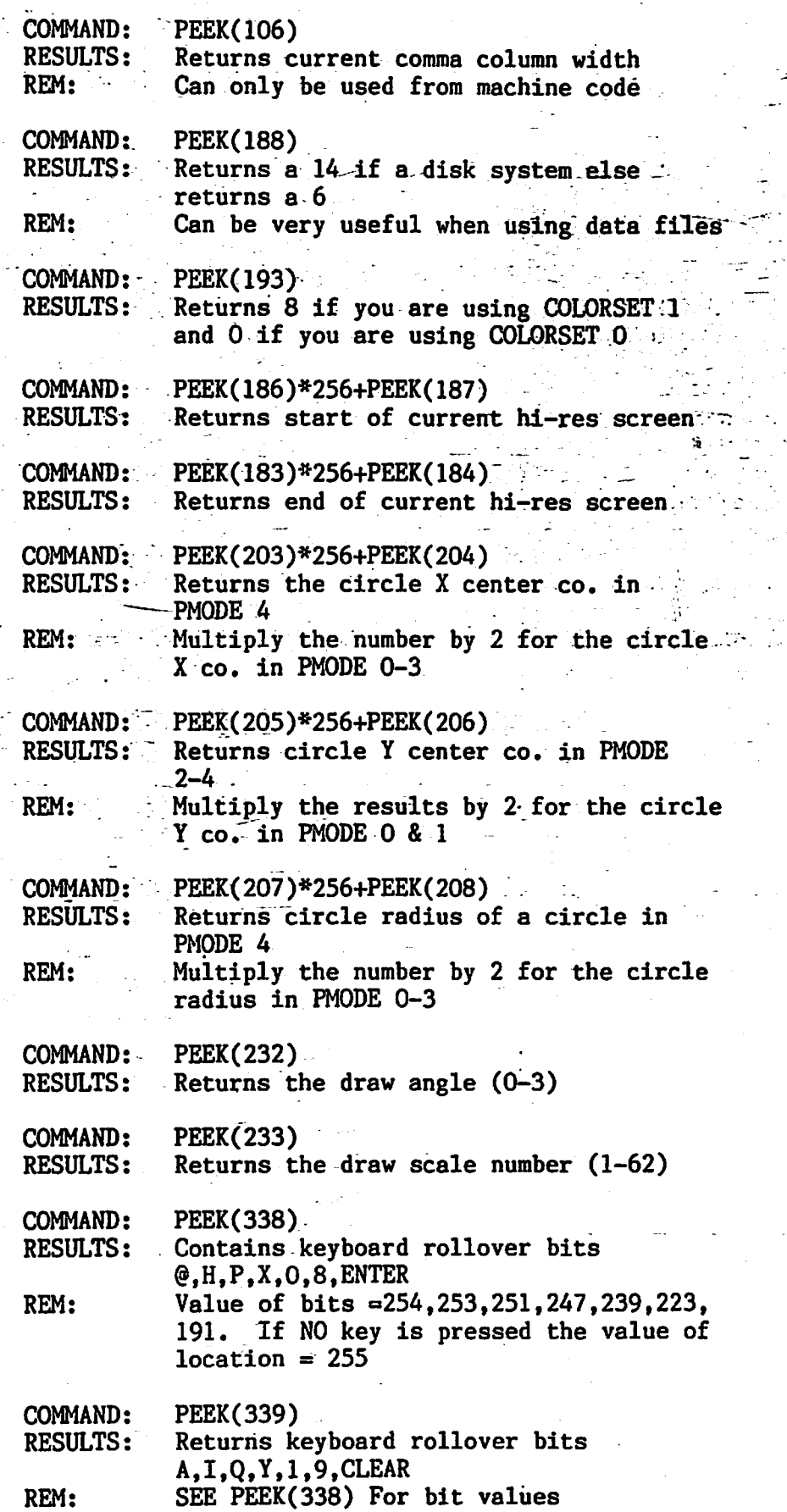

 $\hat{\mathbb{O}}_1$ 

 $\bigcup_{i=1}^{\infty}$ 

"

W.

..

a ta

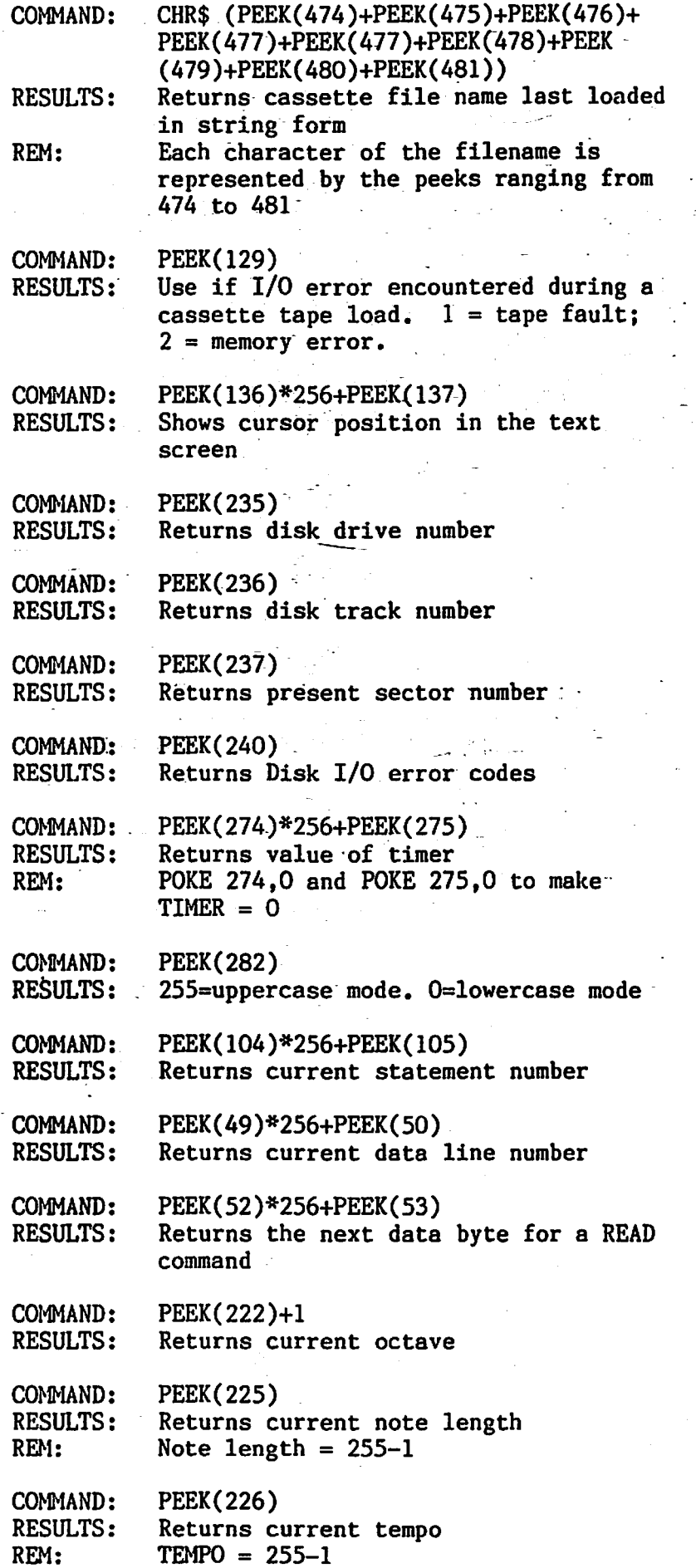

 $\sum_{i=1}^n$ 

![](_page_4_Picture_154.jpeg)

..

 $\frac{1}{16}$  .  $\frac{1}{2}$ 

 $\ddot{\ddot{\psi}}$ 

 $\mathbb{Z}^d$ 

 $\bigcup$ 

![](_page_5_Picture_107.jpeg)

**NISKY TY** 

1300

ALACT Triso

coco extradored inpe